## **Demandes**

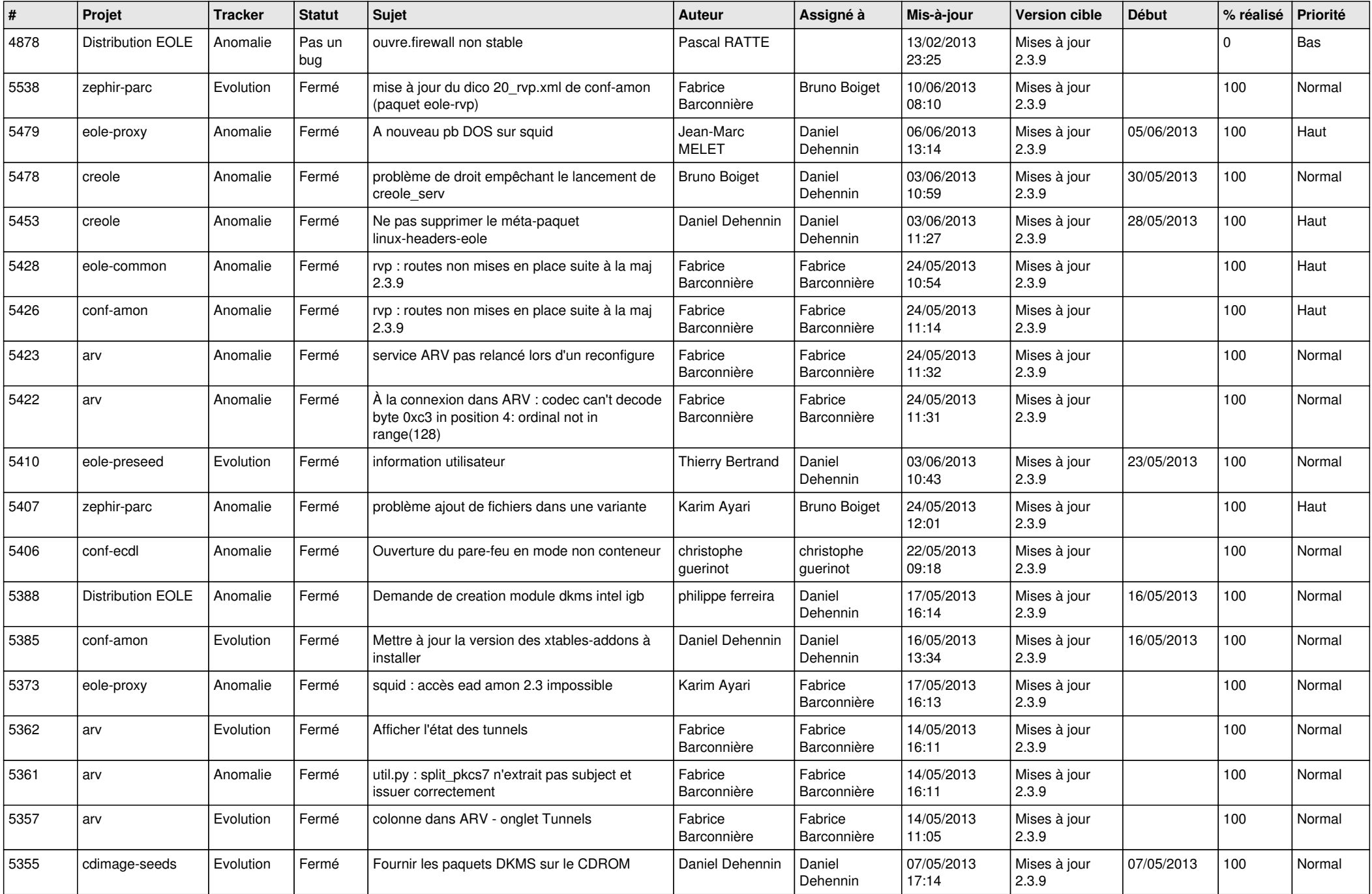

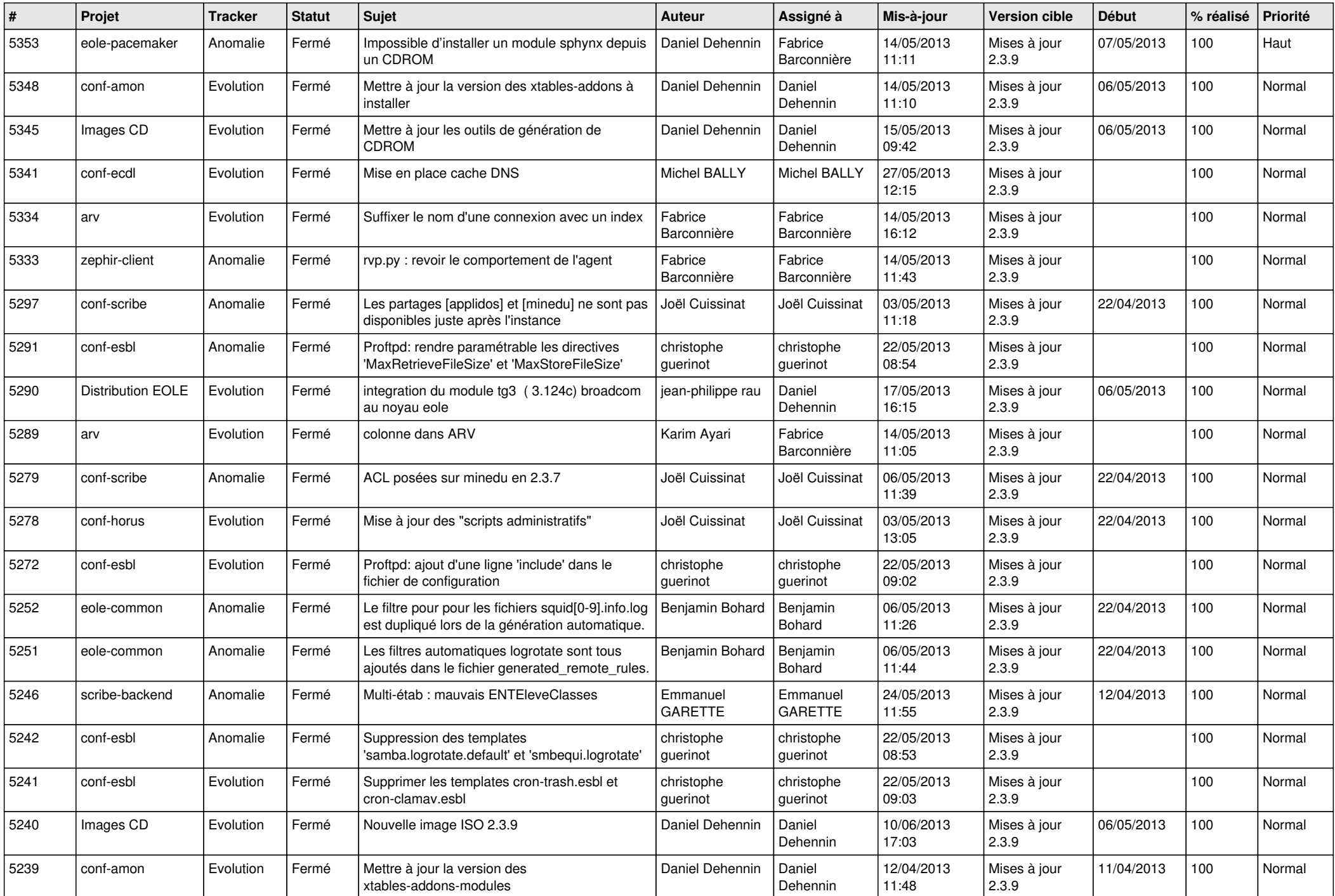

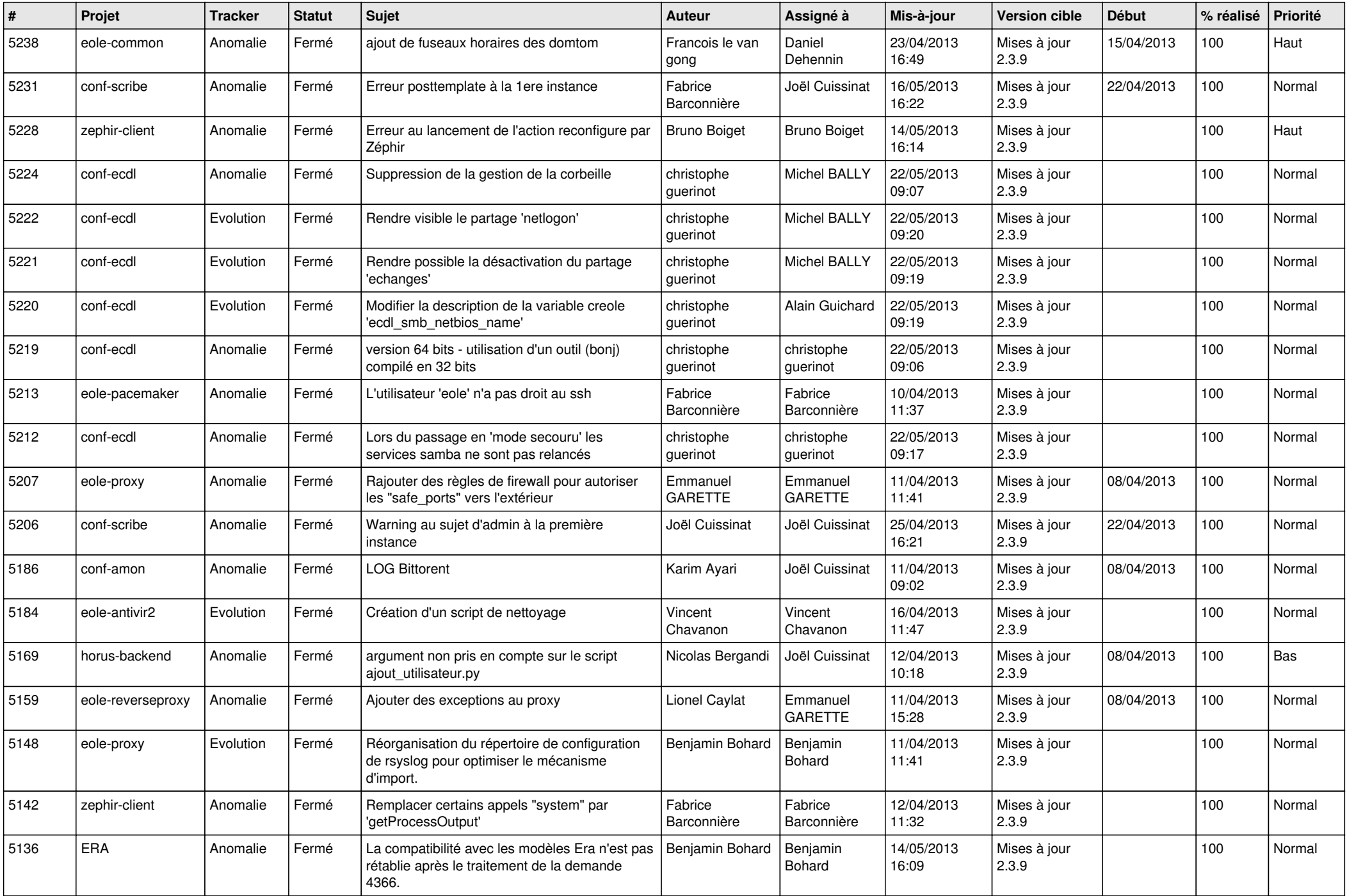

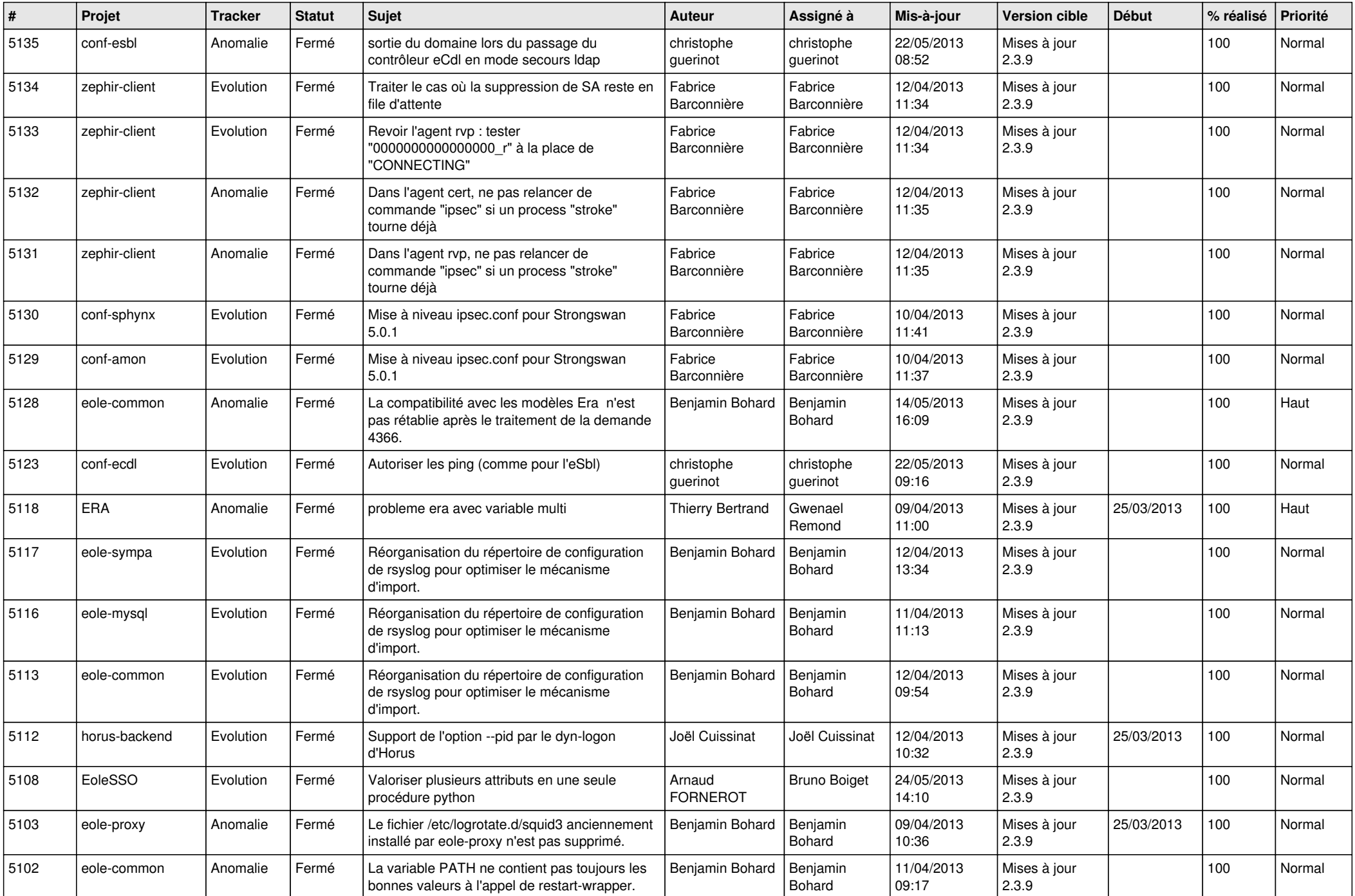

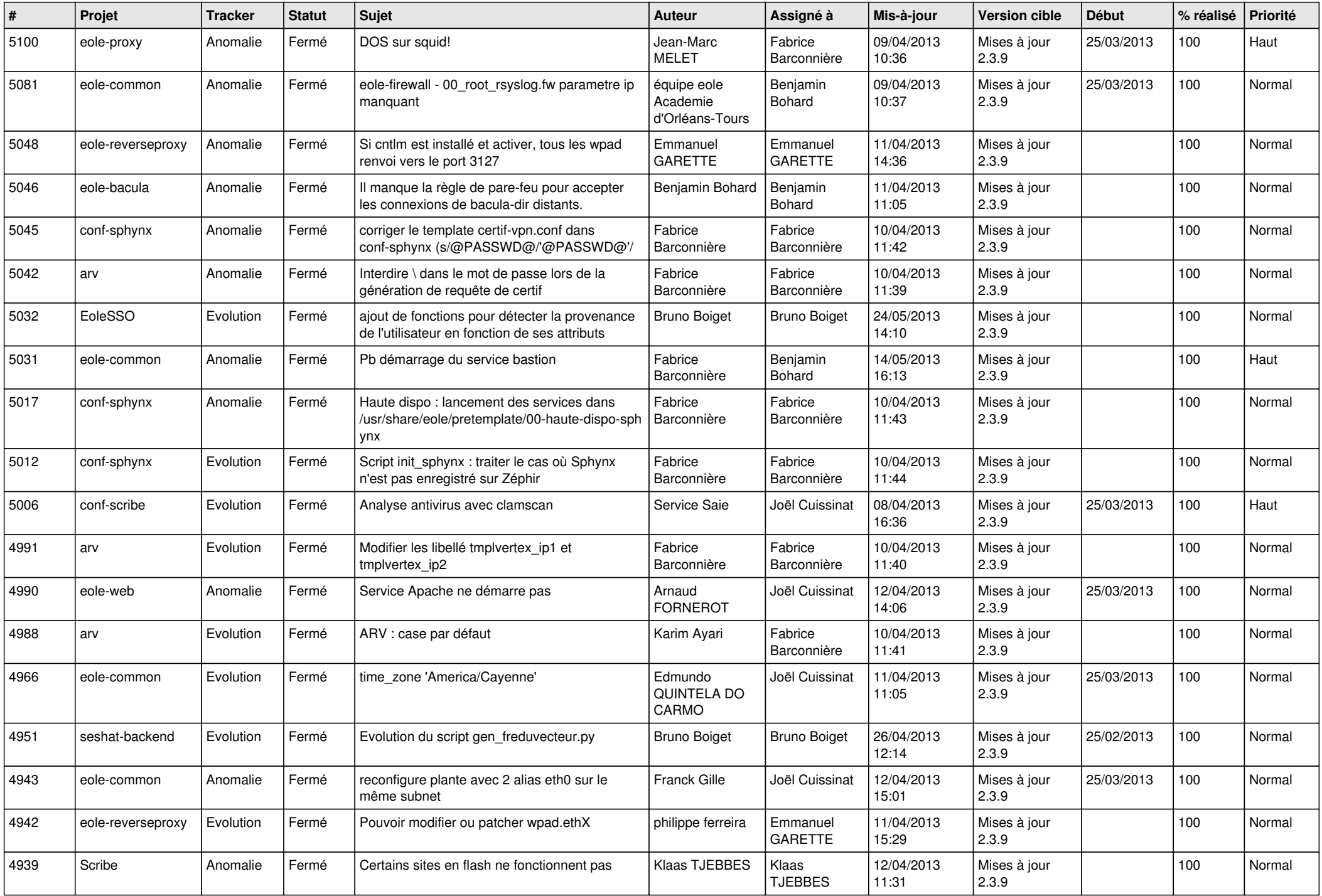

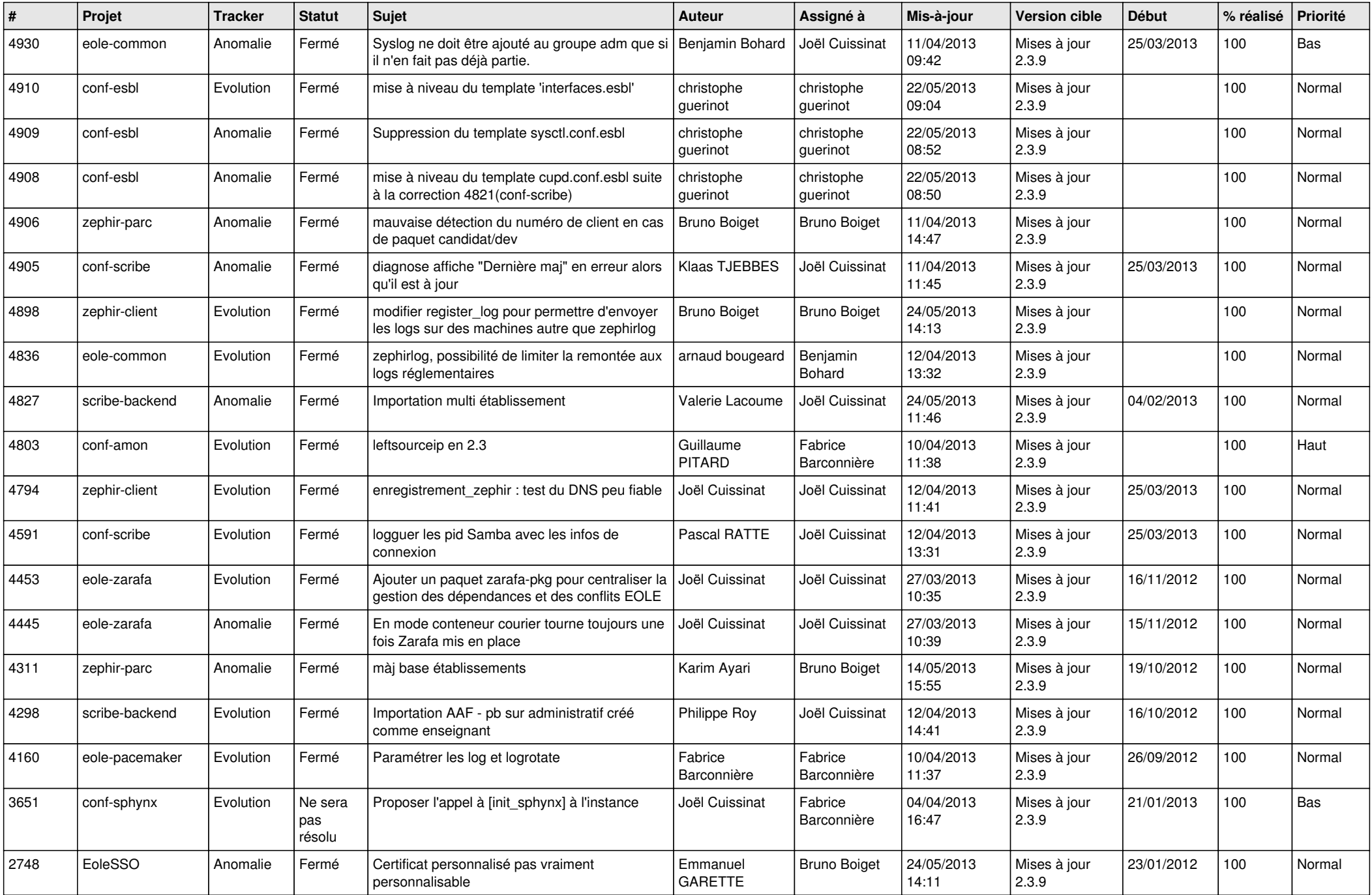

![](_page_6_Picture_118.jpeg)